## **PARALLEL IMPLEMENTATION OF BITONIC SORT – USING MPI**

By Srinath Vikramakumar – svikrama@buffalo.edu

Guided by: Dr. Russ Miller and Dr. Matthew Jones

University at Buffalo The State University of New York

**1**

# Sorting

- Arrange an unordered collection of items into a meaningful order.
- The most frequently used orders are numerical order and lexicographical order.
- One of the most commonly used and well-studied kernels.
- Sorting can be *comparison-based* or *noncomparison-based*.
- The fundamental operation of comparison-based sorting is *compare-exchange*.
- The lower bound on any **sequential** comparison-based sort of *n* numbers is Θ*(n* **log** *n)*.

## Bitonic Sequence

A sequence  $a = (a1, a2, \ldots, a_p)$  of p numbers is said to be *bitonic* if and only if

- '- *a*1 ≤ *a*2 ≤ . . . ≤ *ak*≥ . . . ≥ *ap*, for some *k*, 1 < *k*  < *p*, or
- *a*1 ≥ *a*2 ≥ . . . ≥ *ak*≤ . . . ≤ *ap*, for some *k*, 1 < *k*  < *p*, or
- *'a'* can be split into two parts that can be interchanged to give either of the first two cases.

## Something like this...

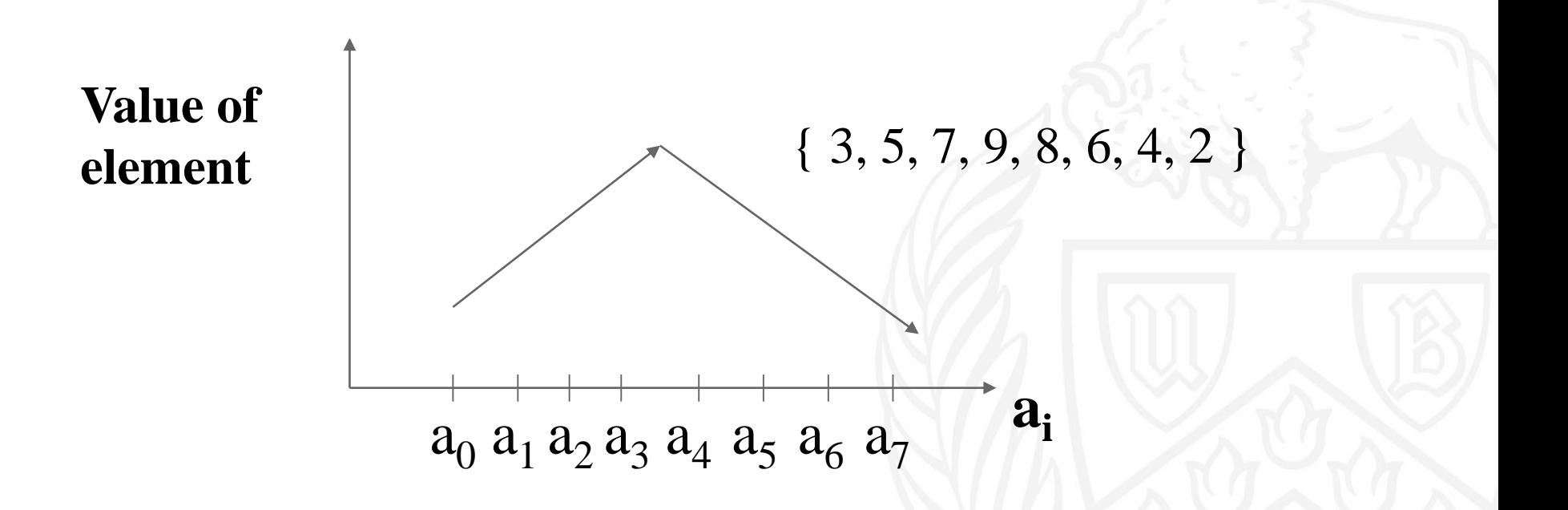

### Or this...

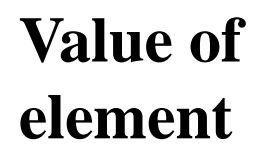

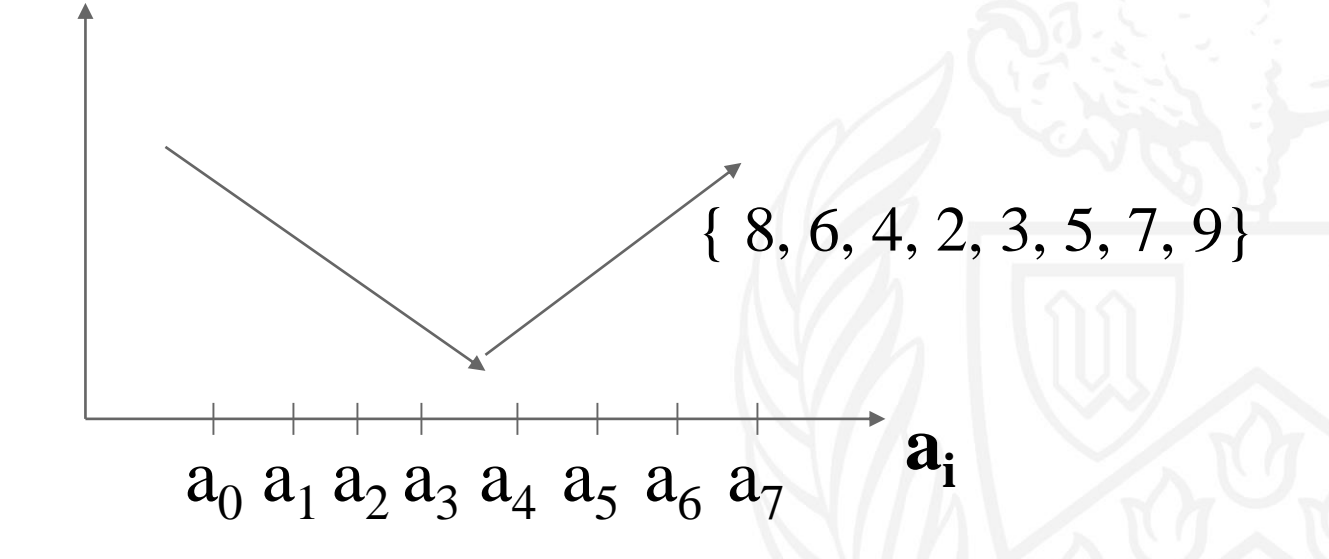

#### This too...

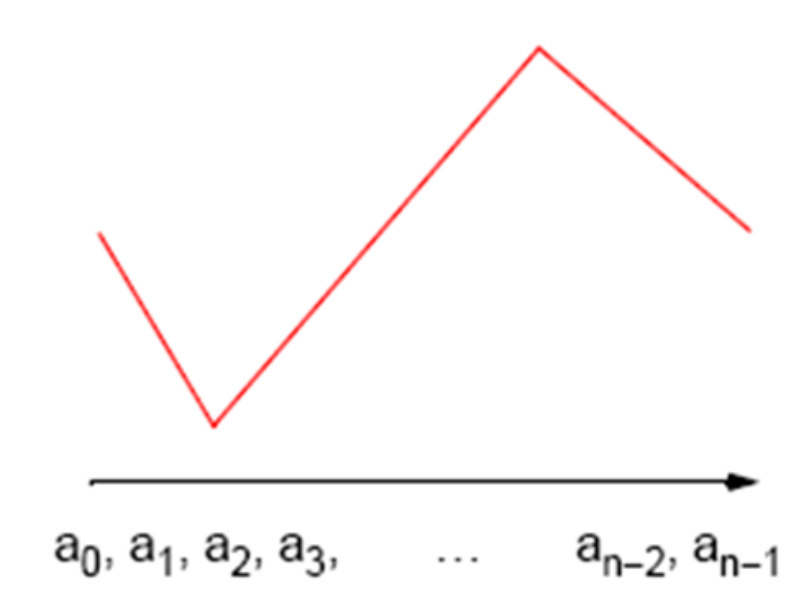

 ${3, 1, 2, 4, 7, 8, 6, 5}$ 

## Bitonic Sorting

- To sort an unordered sequence, sequences are merged into larger bitonic sequences, starting with pairs of adjacent numbers.
- '- By a compare-and-exchange operation, pairs of adjacent numbers formed into increasing sequences and decreasing sequences. Pairs form a bitonic sequence of twice the size of each original sequences.
- By repeating this process, bitonic sequences of larger and larger lengths obtained.
- In the final step, a single bitonic sequence sorted into a single increasing sequence.

## **Bitonic Sort Example:**

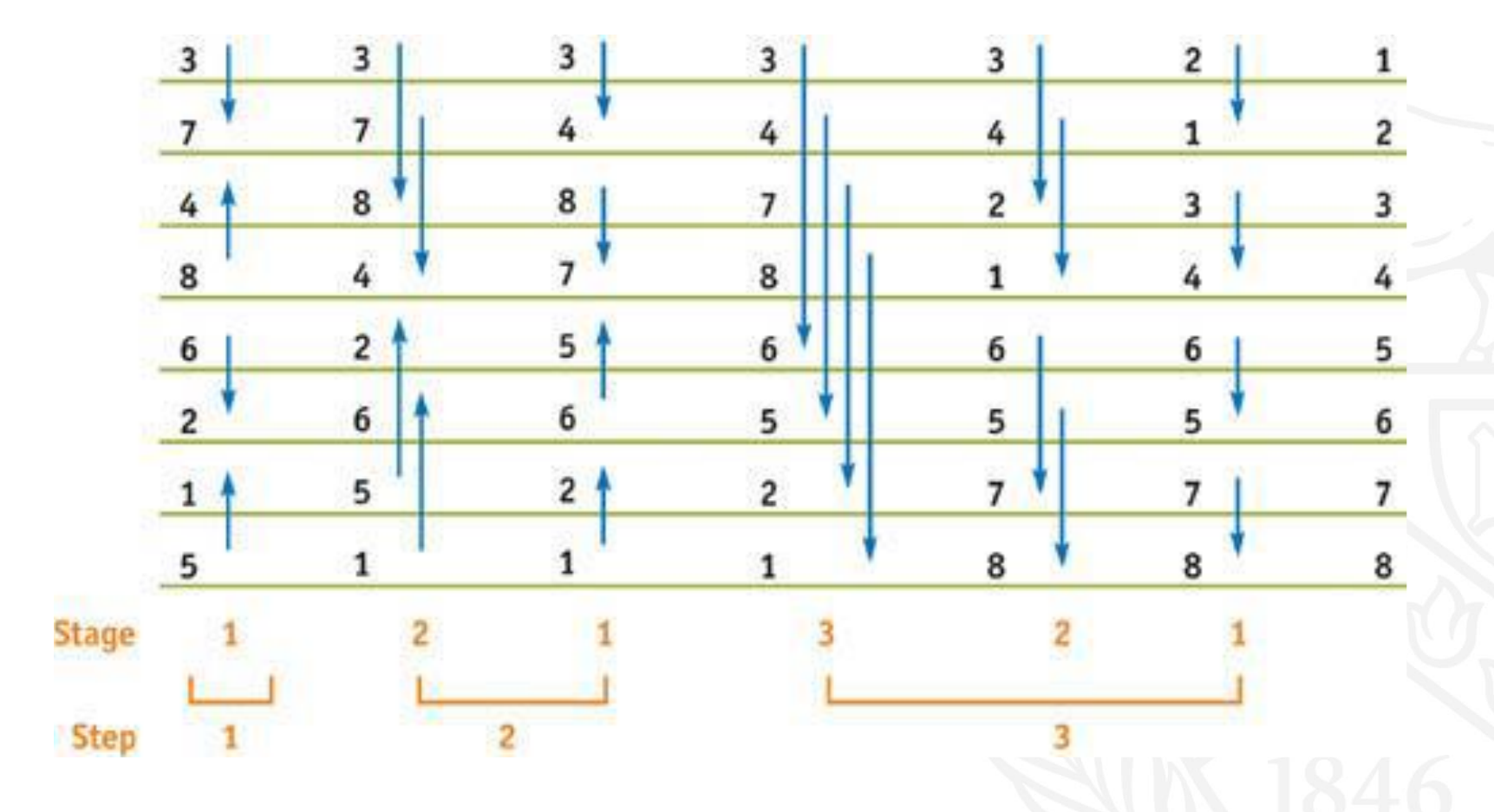

## **Bitonic Sort Efficiency**

When (P=n)  $T_{par}^{bitonic} = \sum_{ }^{i = log n} i = \frac{log n(log n + 1)}{2} = O(log^{2} n)$  $\overline{\mathcal{L}}$  $i=1$ 

## Bitonic Sort Efficiency

**When (P<<n)** 

 $(1 + 2 + 3 + \dots + \log P)$ P  $\boldsymbol{\rm N}$ 2 P  ${\bf N}$ log P  ${\bf N}$ LocalSort ParallelBitonic Merge *T bitonic*  $=$   $-\log$   $-$  + 2  $-$  (1 + 2 + 3 + ... +  $\log P$  $\frac{1}{\text{par}}$  = LocalSort +

$$
= \frac{N}{P} \left\{ \log \frac{N}{P} + 2\left(\frac{\log P(1 + \log P)}{2}\right) \right\}
$$

$$
= \frac{N}{P} (\log N - \log P + \log P + \log^2 P)
$$

$$
T_{\text{par}}^{\text{bitonic}} = \frac{N}{P} (\log N + \log^2 P)
$$

## Experiments:

- Keeping the amount of data constant and Increasing number of processors and analyzing the execution time.
- '- amount of data and analyzing the execution time. • Keeping the number of processors constant and Increasing the
- Increasing number of processors and amount of data per processors proportionally and analyzing the execution time.
- Keeping small amount of constant data and increasing the number of processors and analyzing the execution time.
- Keeping the number of processors equal to the number of data and analyzing the execution time.

## Number of processors VS Execution time

#### Constant data size: 32000000

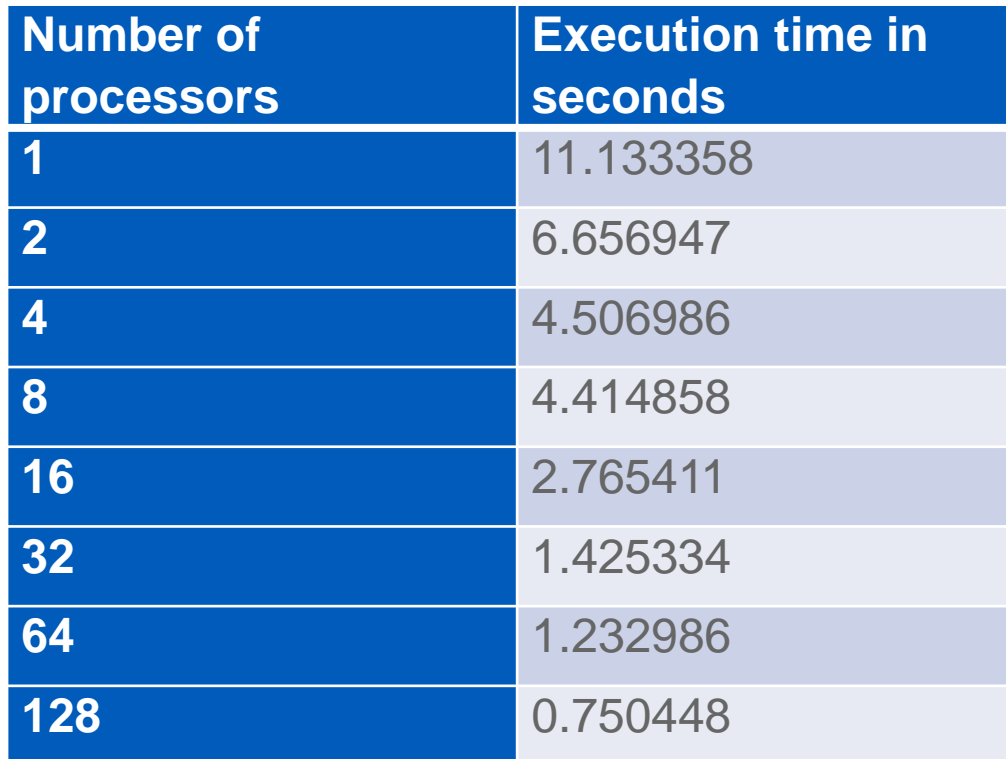

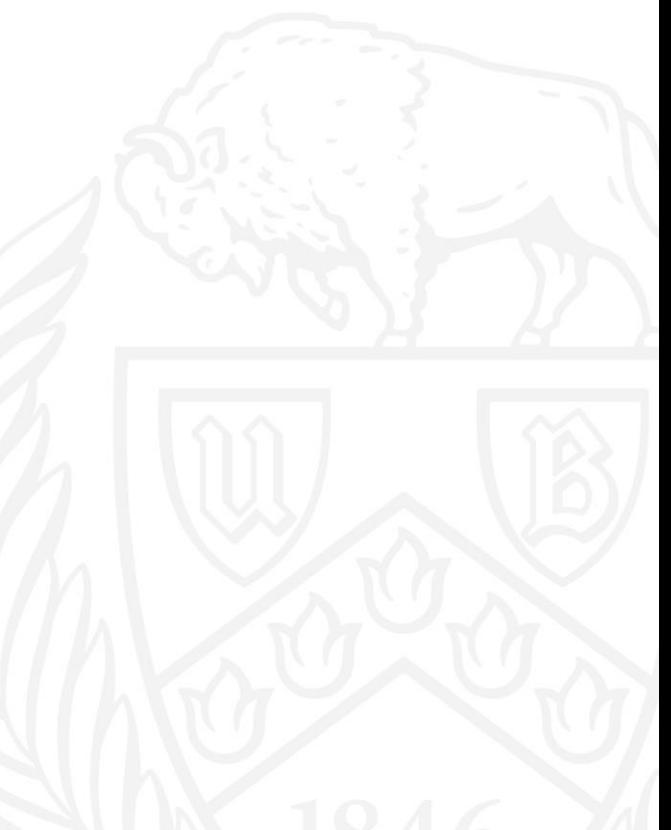

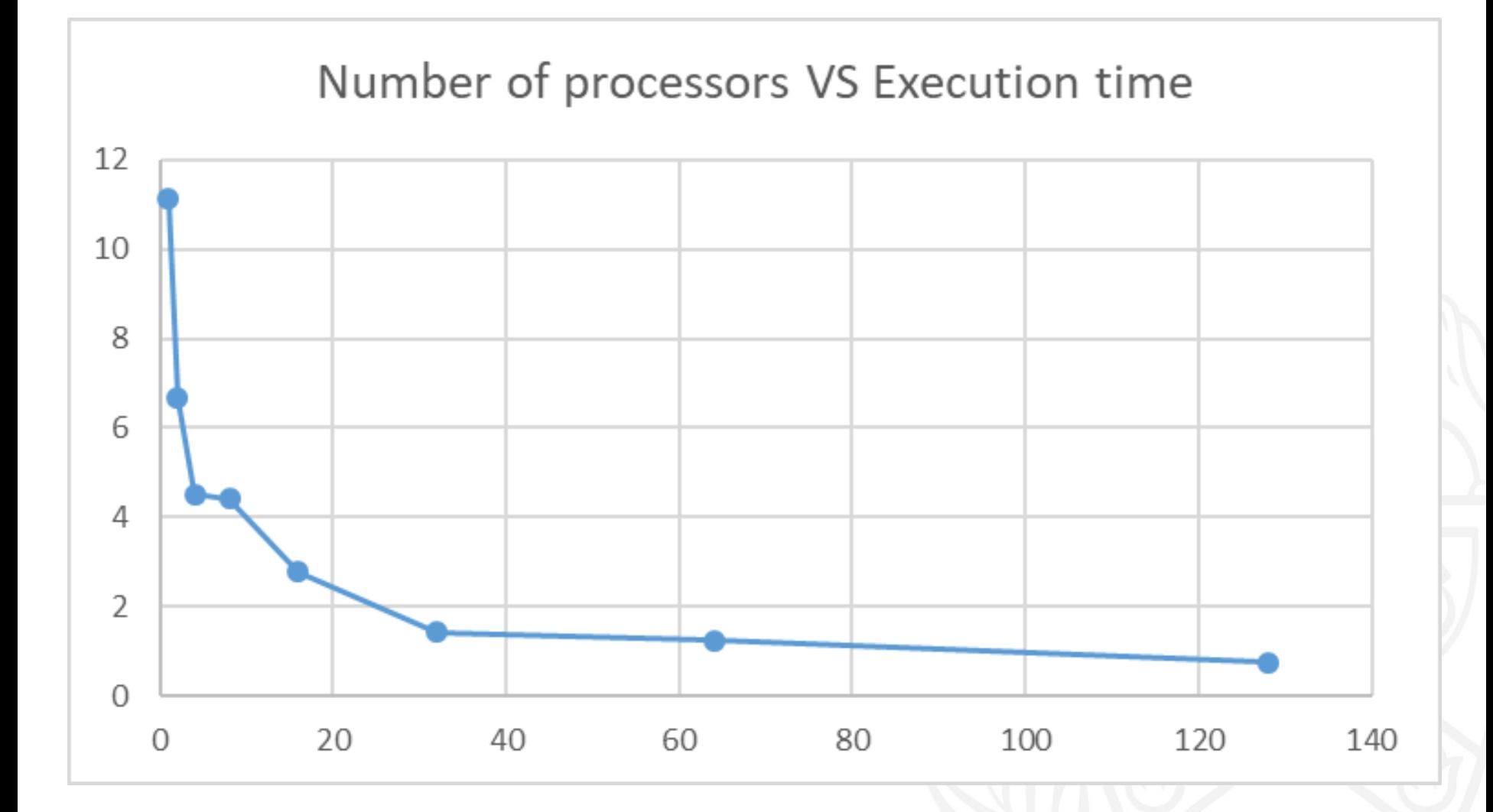

## Data size VS Execution time

#### Constant number of processors  $=$  4

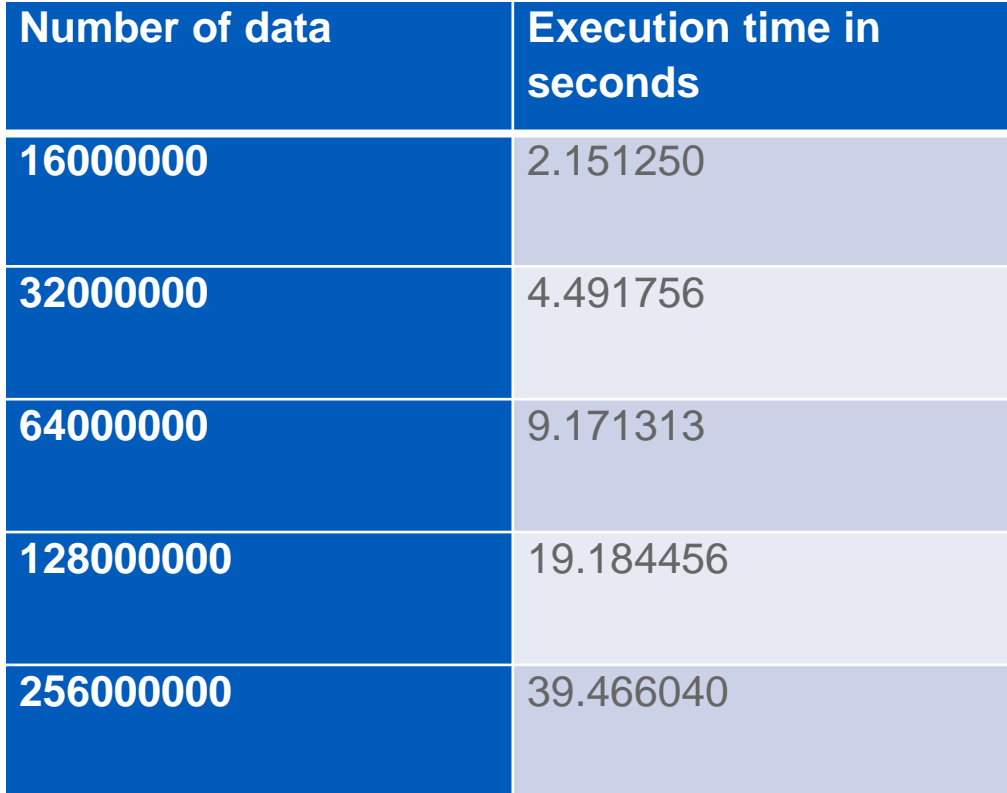

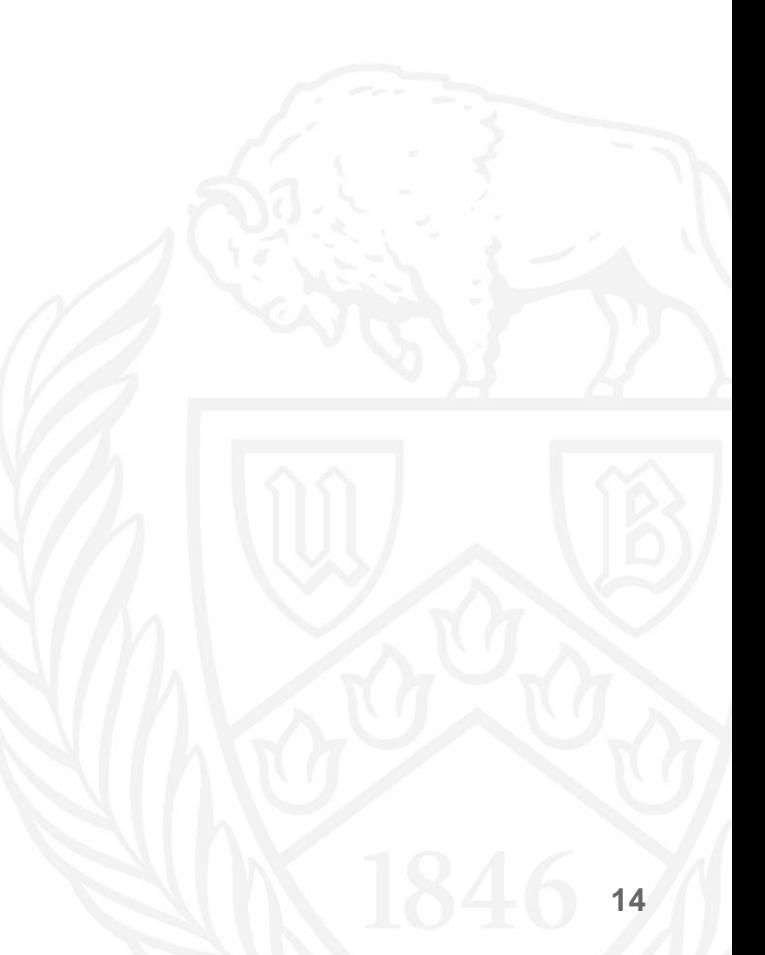

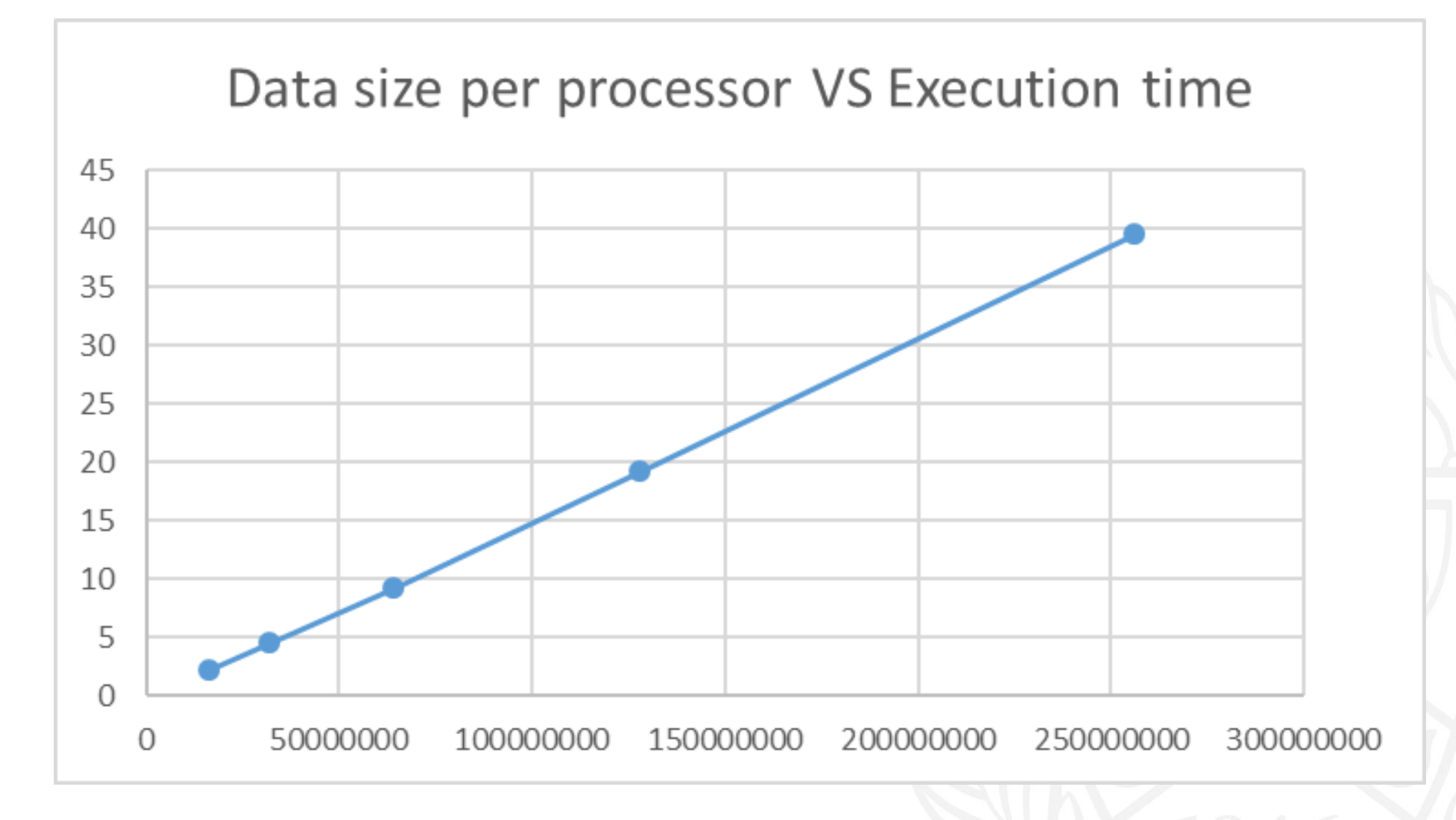

#### Number of data VS Number of processors VS Execution time

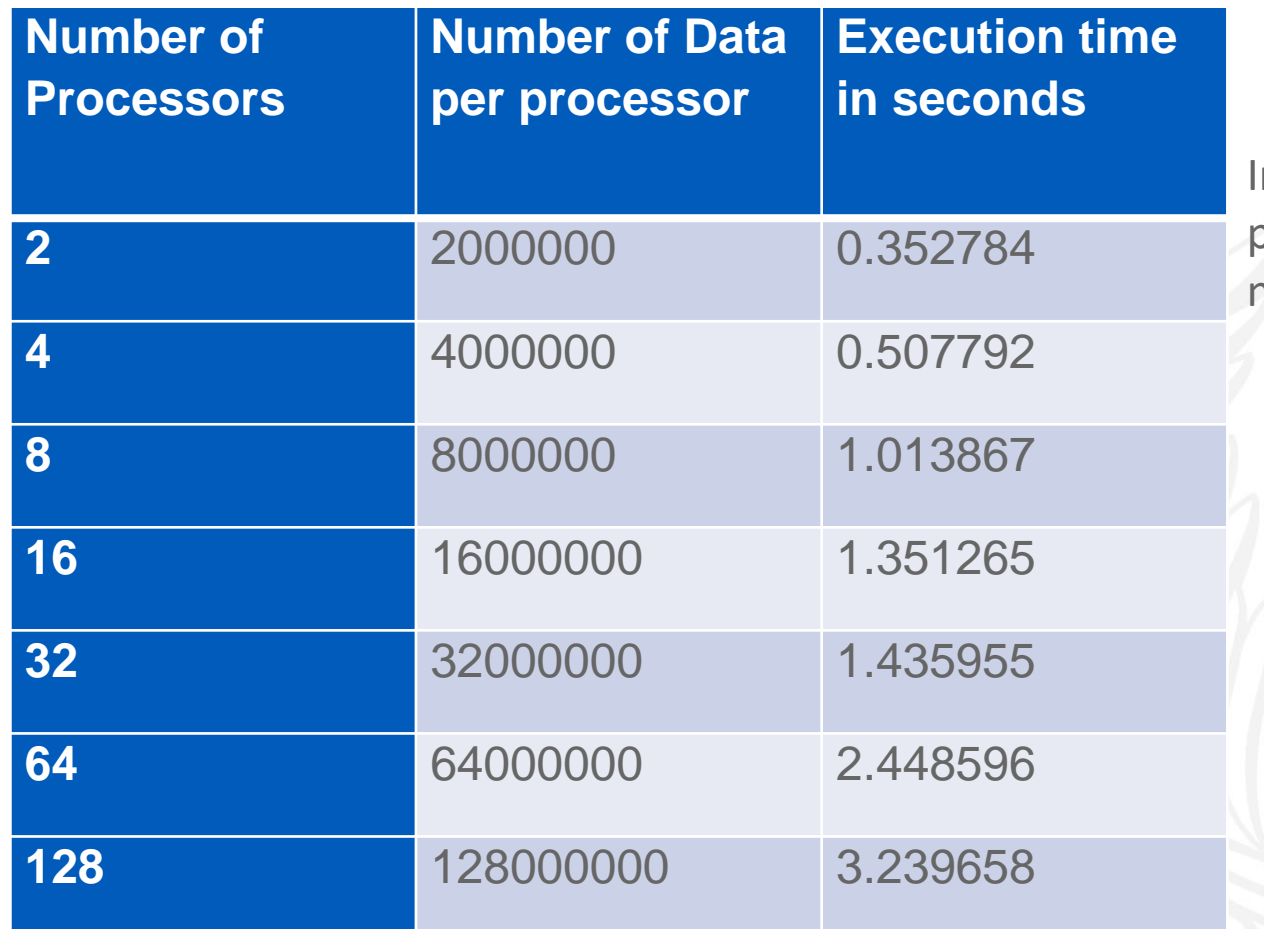

ncreasing number of processors as well as number of data items

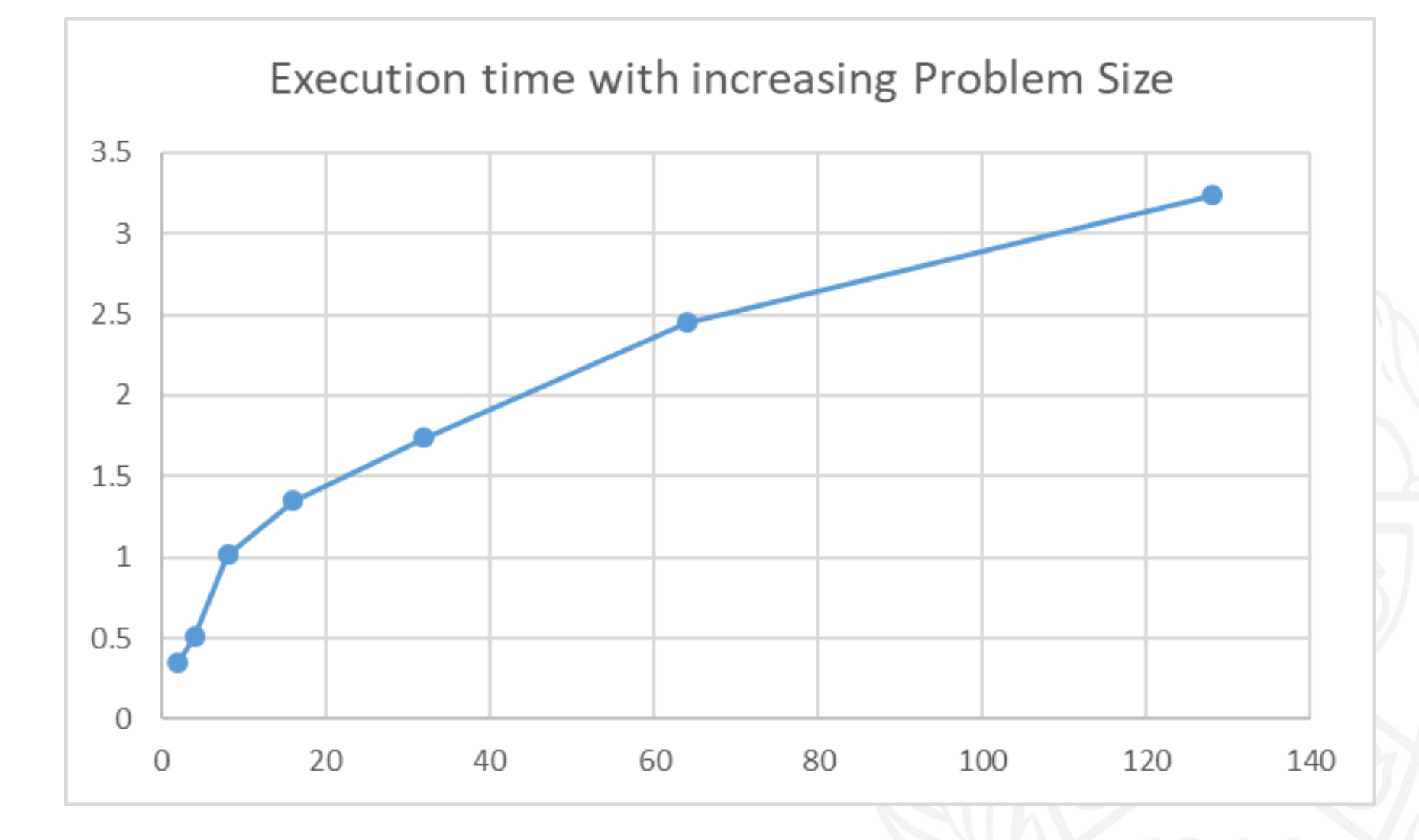

## Number of processors VS Execution time

#### Small Constant data= 1000

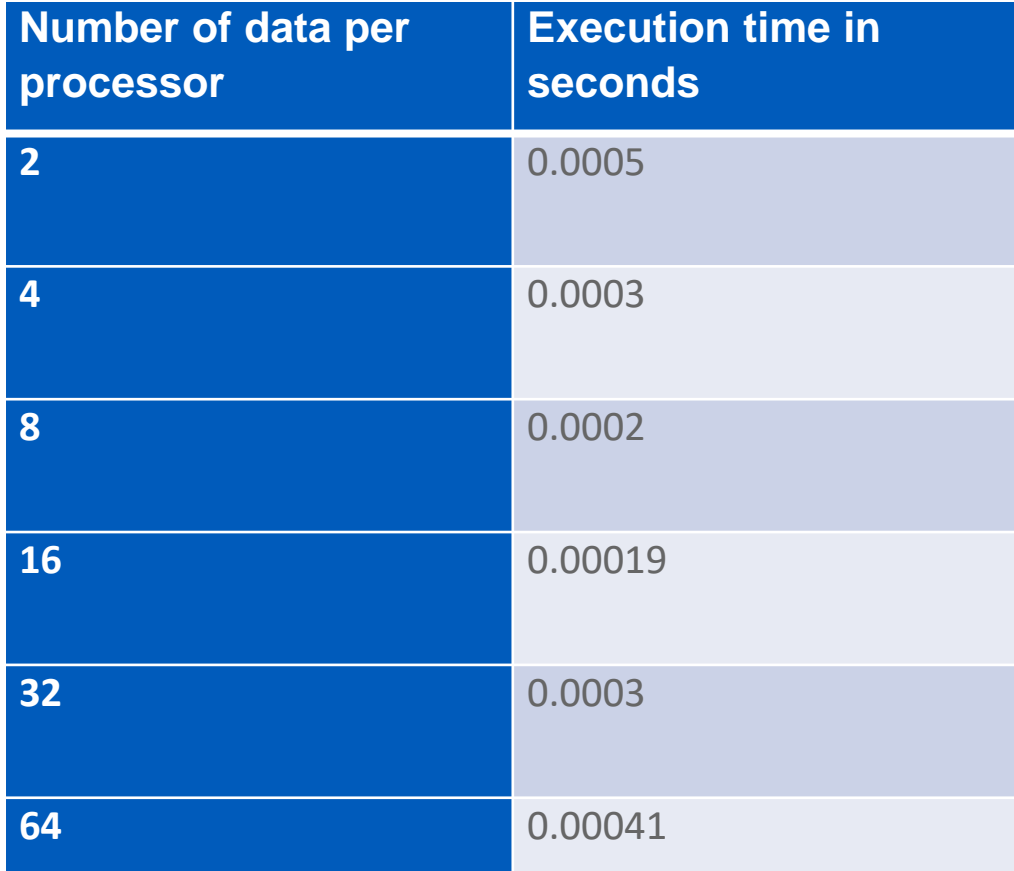

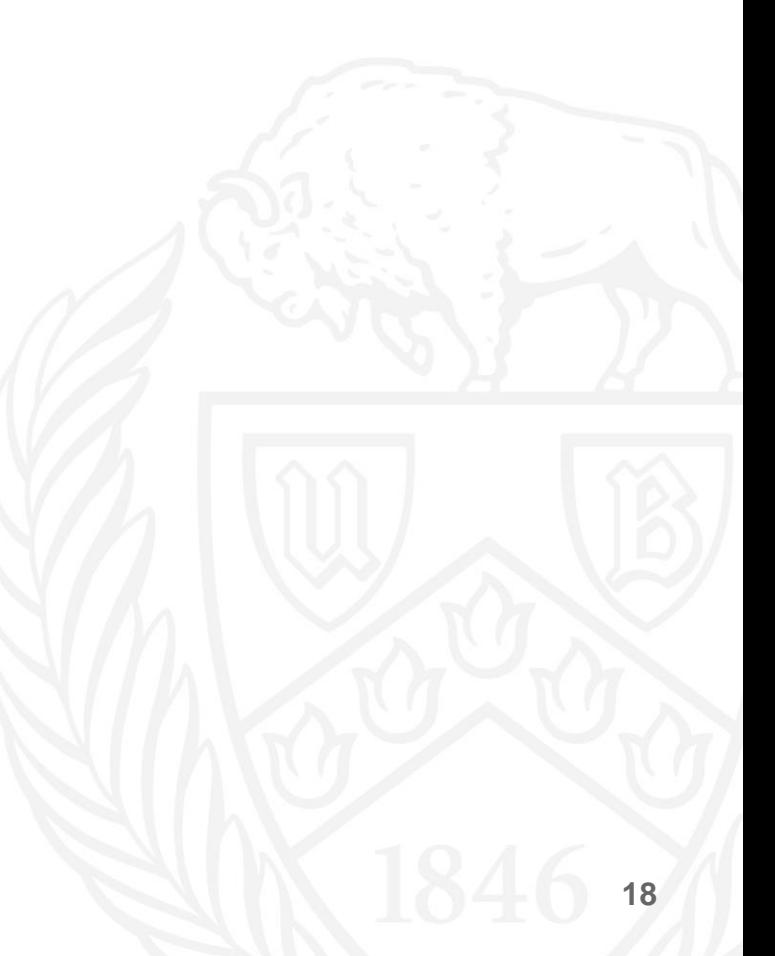

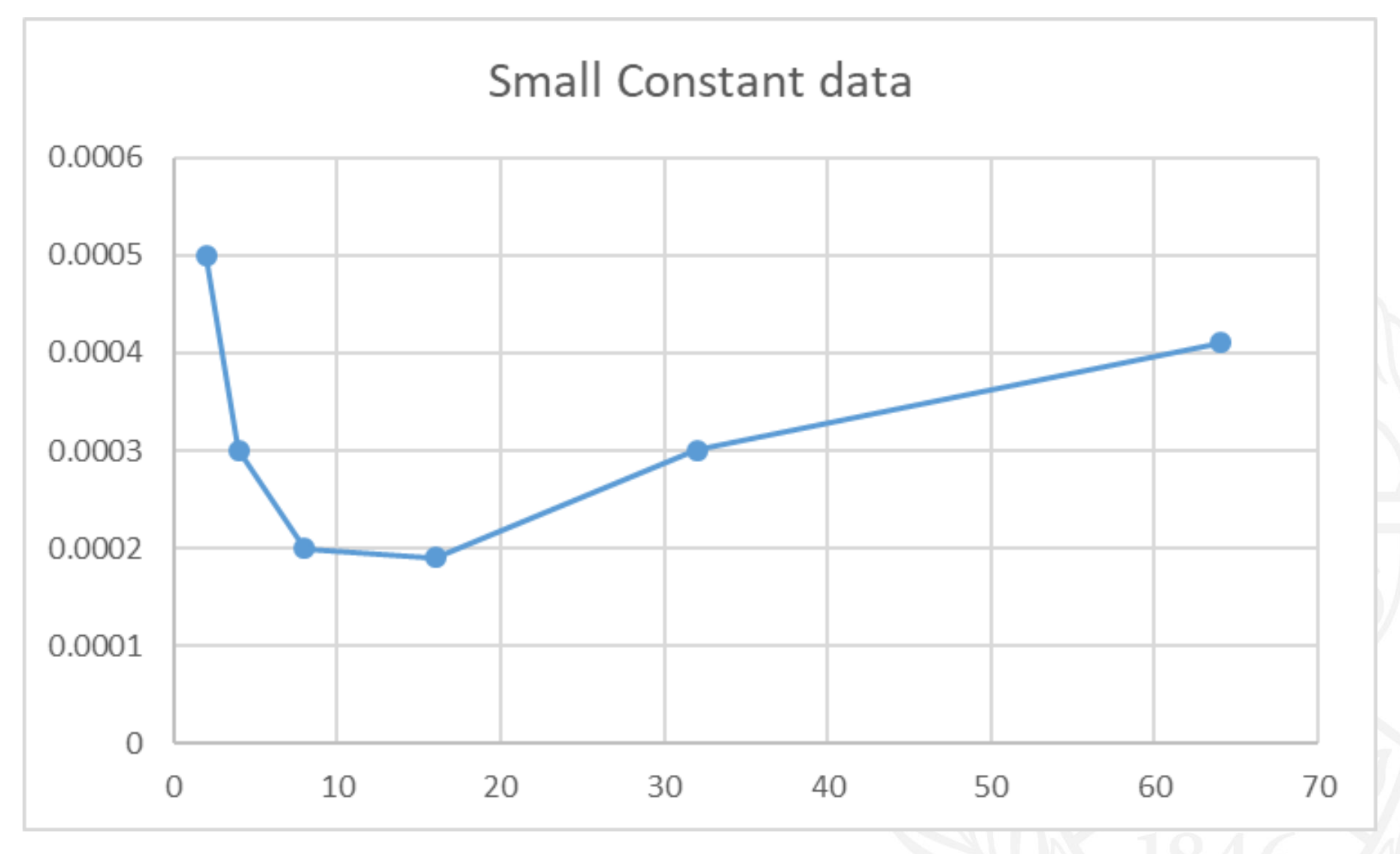

## Number of processors VS Execution time

#### Number of processors = Data

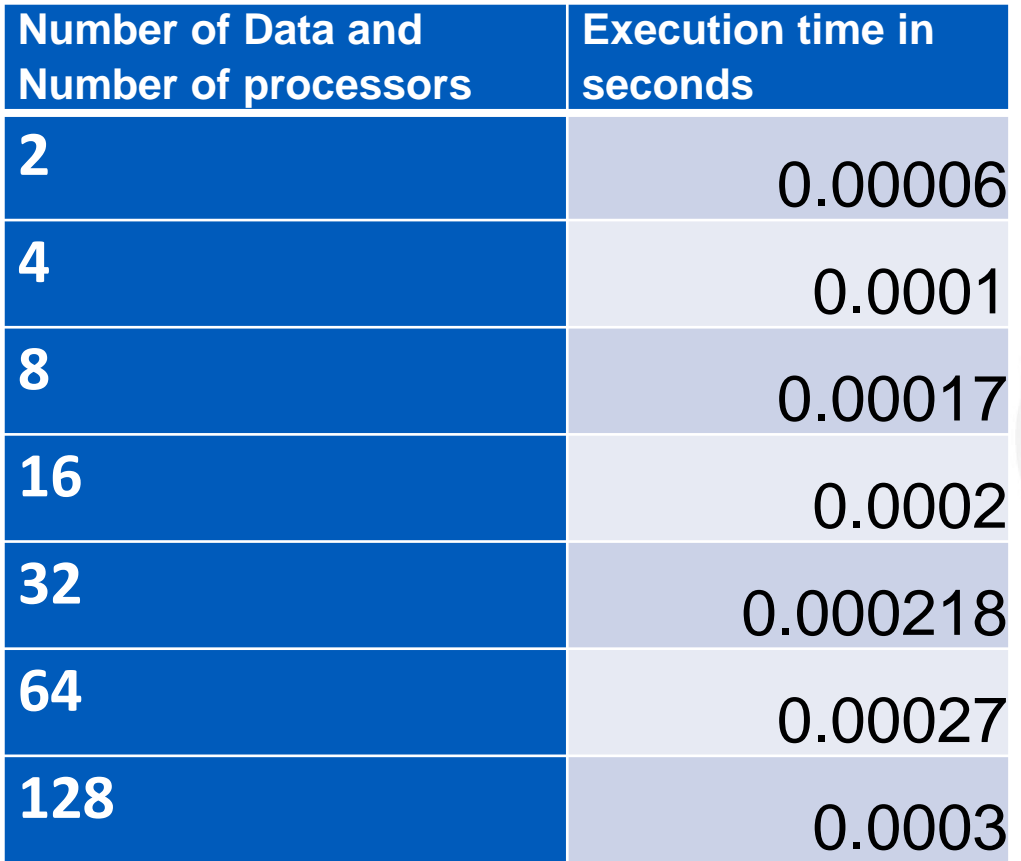

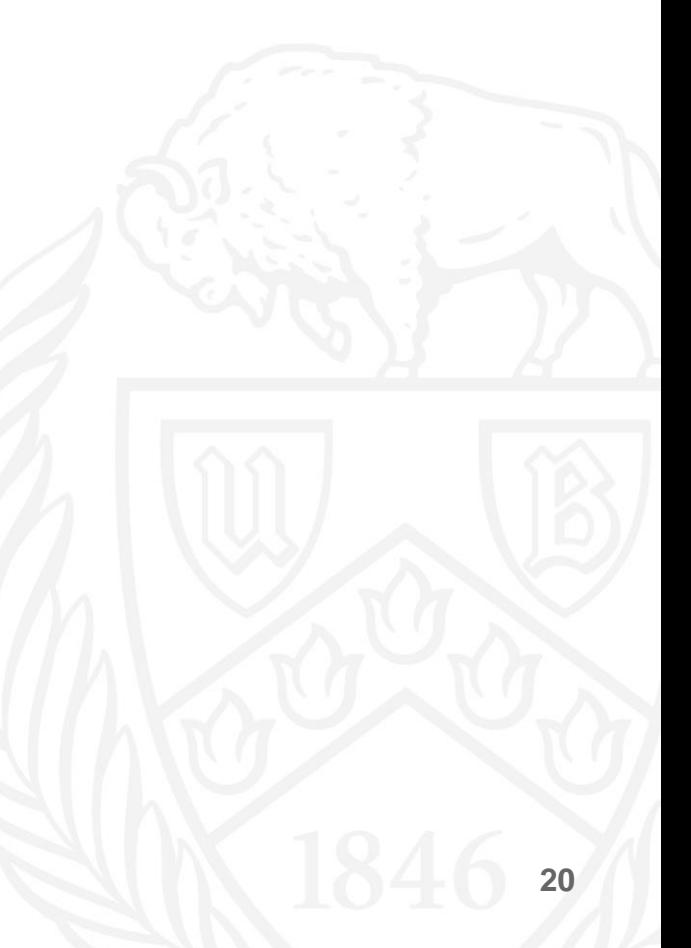

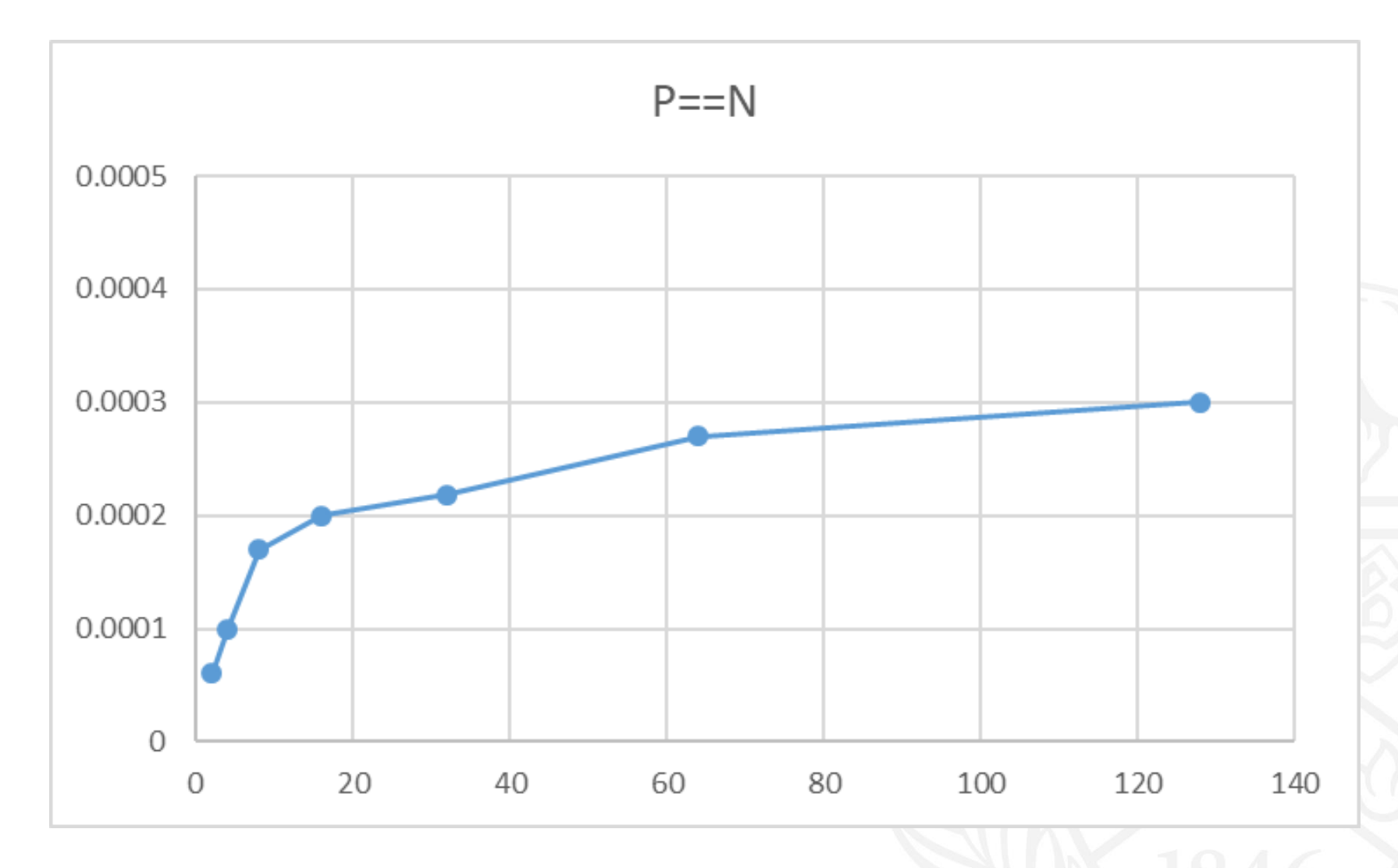

## Future Work

- Compare with other sorting routines.
- Compare distributed memory models(MPI) with shared memory models(OpenMP).
- Analyze performance of GPU's.
- Focus on unsolved problems.

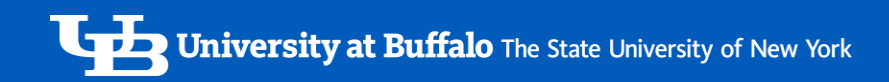

## References

- Algorithms Sequential and Parallel: A Unified Approach by Russ Miller and Laurence Boxer
- http://en.wikipedia.org/wiki/Bitonic\_sorter
- CCR: Resources and Tutorial Materials by Dr. Matthew Jones

# Thank You!!!